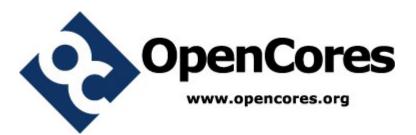

# SDC/MMC Controller Design Document

Author: [Adam Edvardsson] [adam@orsoc.se]

> Rev. [0.1] May 7, 2009

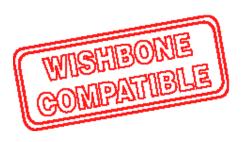

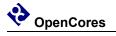

This page has been intentionally left blank.

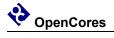

# **Revision History**

| Re        | Date      | Author | Description |
|-----------|-----------|--------|-------------|
| <b>v.</b> |           |        |             |
| 0.1       | 4/05/2009 | Adam E | First Draft |
|           |           |        |             |
|           |           |        |             |
|           |           |        |             |
|           |           |        |             |
|           |           |        |             |
|           |           |        |             |
|           |           |        |             |
|           |           |        |             |
|           |           |        |             |

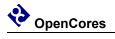

# Contents

| 1. INTRODUCTION       | 1 |
|-----------------------|---|
| GLOSSARY              | 2 |
| 2. ARCHITECTURE       |   |
| 2.1 SD controller top |   |
|                       | 5 |

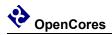

# **1.** Introduction

The "sd card

# **1.1 SD/MMC controller introduction**

The "SD/MMC card controller" is an SD/MMC communication controller IP core. It connects to the SD card on one side and to the wishbone SoC bus on the other. The cores has been designed with the goal that a SD card controlled with the controller should be usable as a system disk contain a file system.

Therefore the core has been developed with features a system with operative system will benefit from, as DMA, interrupts and buffered write/readings. The design also include a simplified model of a SD-card to run in test bench.

# **1.2 Features**

The following lists the main features of the SD/MMC controller IP core:

- 32-bit Wishbone Interface
- DMA
- Buffer Descriptor
- Compliant with SD Host Controller Spec version 2.0
- Support SD 4-bit mode
- Interrupt-on-completion of Data and Command transmission
- Write/Read FIFO with variable size
- Internal implementation of CRC16 for data lines and CRC7 for command line

# **1.3 SD/MMC controller IP Core Directory Structure**

Following picture shows the structure of directories of the core.

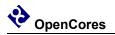

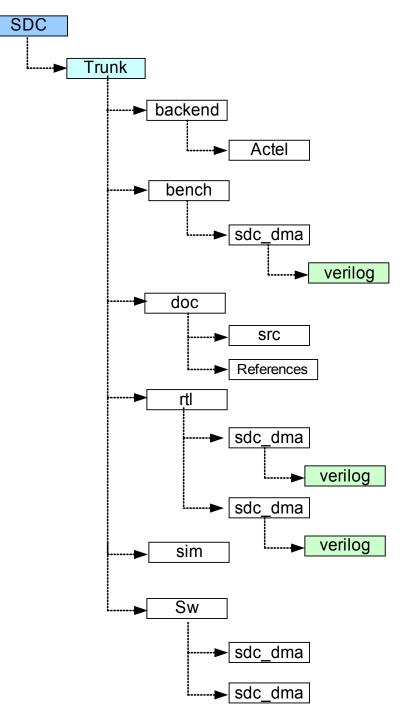

Fig 1: SD/MMC controller Core Directory Structure

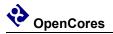

There are two major parts of the Verilog code in the sdcard\_mass\_storage\_controller (SDC) directory. First one is the code for the SD/MMC controller IP core.

The Verilog files are in the trunk\rtl\sdc\_dma\verilog subdirectory. The second one is the code for the Testbench. These files are used together with files for the SD/MMC controller. The Verilog files are in the trunk\bench\sdc\_dma\verilog subdirectory.

The documentation is in the subdirectory **trunk\doc**. Documentation consists of Ethernet Specification SDC\_MMC controller.pdf and Design SDC\_MMC controller.pdf

Backend containts Vendor specific floorplan, place and route directory structure

A software example can be found in **trunk\SW\sdc\_dma** the folder contains the software for the controller sd\_controller.c and sd\_controller.h aswell as a testporgram main.c and a comple software to be run on a ORPSoC.

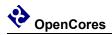

# 2.

# **SD/MMC** controller

# 2.1 Overview

The SD/MMC controller IP Core consists of 7 Major modules, Host Interface, CMD Master, CMD Host, Data Master, Data Host, BD structure,FIFO buffer filler. Many of these modules have sub-modules. Module and submodule operations are described later in this section.

# **2.1.1 Host Interface**

Consists of both master and slave interfaces and connects the core to the WISHBONE bus. Master interface is used for storing the received data block to the memory and loading the data that needs to be sent from the memory to the SD/MMC card. Interface is WISHBONE Revision B.2 compatible.

# 2.1.2 CMD Master

The SD CMD Master module synchronize the communication from the host interface with the physical interface

# 2.1.3 CMD Host

This module is the interface towards physical SD/MMC cards command pin. This module takes care of the physical sending and receiving of the messages, preamble generation, padding, adding start bits, stop bits, CRC etc..

# 2.1.4 Data Master

The SD Data Master module synchronize and initiate the data transmission from the host interface with the physical data interface.

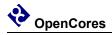

# 2.1.5 Data Host

This is the interface towards physical SD card device Data port, it takes care of the physical sending and receiving of the data, preamble generation, padding, adding start bits, stop bits, CRC etc.

# 2.1.6 BD

The transmission and the reception processes are based on the descriptors.

# 2.1.7 FIFO Tx/Rx Filler

This module works as the DMA it manager the receive and transceiver FIFO buffer for the data stream. It keeps track of the status of the FIFO:s if somethings goes wrong, like full receiver FIFO or empty transfer buffer it signals this.

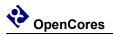

# **2.2 Description of Core Modules**

The module **sd\_controller\_top.v** consists of sub modules **sd\_cmd\_master.v**, **sd\_cmd\_host.v sd\_data\_master.v**, **sd\_bd.v**, **sd\_fifo\_filer\_rx.v**, **sd\_fifo\_filer\_tx.v** and some logic for synchronizing, multiplexing and registering outputs. All modules and their submodules aswell as their relation can be seen in figure 2.

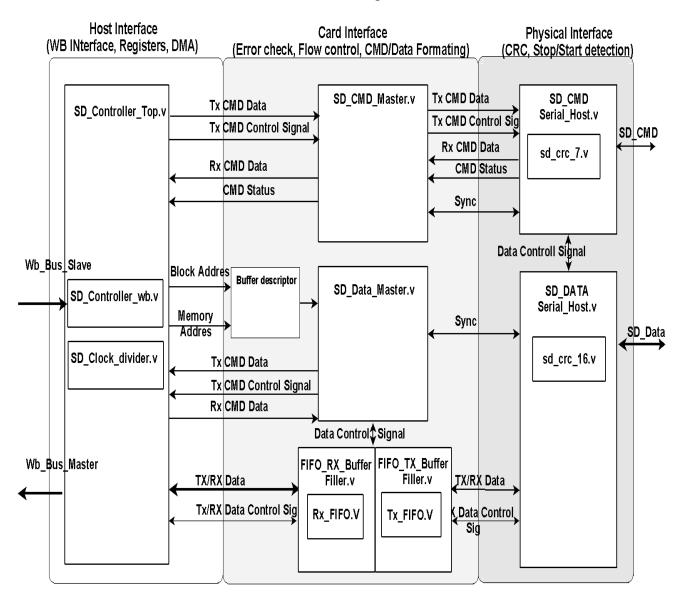

Fig 2: Core modules

# 2.2.1 Description Sd\_CMD\_ serial\_host.v

The Sd\_CMD\_ serial\_host.v module is an interface to the external SD /MMC card. It is used to read and write command to the SD/MMC card. The external interface consist of two signals clk and a bidirectional signal CMD. The cmd\_out\_o, cmd\_dat\_i and cmd\_oe\_o signals has to be combined in additional module (Preferable the SoC top module).

| Direction | Width | name       | Description                                                                         |
|-----------|-------|------------|-------------------------------------------------------------------------------------|
| input     | 1     | SD_CLK_IN  | CLK                                                                                 |
| input     | 1     | RST_IN     | Synchronous Reset Active high                                                       |
| input     | 16    | SETTING_IN | Define setting for current command                                                  |
| input     | 1     | GO_IDLE    | Reset and go to idle state                                                          |
| input     | 40    | CMD_IN     | CMD to be sent                                                                      |
| input     | 1     | REQ_IN     | Request for service                                                                 |
| input     | 1     | ACK_IN;    | ACK on service completion                                                           |
| input     | 1     | cmd_dat_i  | CMD from SD card                                                                    |
| output    | 40    | CMD_OUT    | CMD reply                                                                           |
| output    | 1     | ACK_OUT    | ACK on service completion                                                           |
| output    | 1     | REQ_OUT    | Request for service                                                                 |
| output    | 16    | STATUS     | Status of the module                                                                |
| output    | 1     | cmd_oe_o   | Tri-state CMD Output enable                                                         |
| output    | 1     | cmd_out_o  | CMD to SD card                                                                      |
| output    | 2     | st_dat_t   | Start data transfer<br>"01" Start Read block<br>"10" Start Write block<br>"11" Stop |

| 2.2.1.1 Port of | declaration |
|-----------------|-------------|
|-----------------|-------------|

Table 1: Sd\_CMD\_ serial\_host.v port declaration

# 2.2.1.2 Signal Description

Because the data cross a clock domain the signals is synchronized with **REQ** and **ACK** signals. **REQ\_IN** is set to high when a service is requested, the module answer with setting **ACK\_OUT** to low, as long as **ACK\_OUT** is high the **SETTING\_IN** and **CMD\_IN** should not change. **ACK\_OUT** is kept low until a **CMD** cycle is completed. When the Module has data to send ( like updated **STATUS** or valid data in **CMD\_OUT**) the module assert **REQ\_OUT** and wait for **ACK\_IN** to go high before doing any further operation.

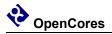

The **Go\_IDLE** signal is used to reset the module and put it into idle state, used to cancel a transfer.

| Bit   | 15       | [14:13]        | 12            | 11             | [10:8]           | 7                   | [6:0]            |
|-------|----------|----------------|---------------|----------------|------------------|---------------------|------------------|
| Width | 1        | 2              | 1             | 1              | 3                | 1                   | 7                |
|       | Reserved | Word<br>Select | Block<br>Read | Block<br>Write | Timing<br>Values | CRC-Check<br>ON/OFF | Response<br>Size |

Table 2: CMD\_serial\_host Setting\_in register

### **STATUS-** Bit Description

| Bit   | [15:7]   | 6              | 5         | 4              | [3:0] |
|-------|----------|----------------|-----------|----------------|-------|
| Width | 8        | 1              | 1         | 1              | 4     |
|       | Reserved | Data Available | CRC-valid | CMD status L/H | State |

Table 3: CMD\_serial\_host status register

### 2.2.1.3 Operation

The module consist of 6 block, FSM\_COMBO, REQ\_SYNC, ACK\_SYNC, COMMAND\_DECODER, FSM\_OUT and FSM\_SEQ.

FSM\_COMBO is combinatorial logic to calculate the next state of the FSM, FSM\_SEQ is the sequntial part of the FSM and it sets the state synchronized with the clock. REQ\_SYNC and ACK\_SYNC is 2 flipflop used to reduce chance for metastable state when signals cross clock domains. COMMAND\_DECODER read the SETTING\_IN vector and store the settings and command to internal register, which is used in the FSM\_OUT. The FSM\_OUT is the output logic of the FSM as can been seen in figure 3.

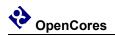

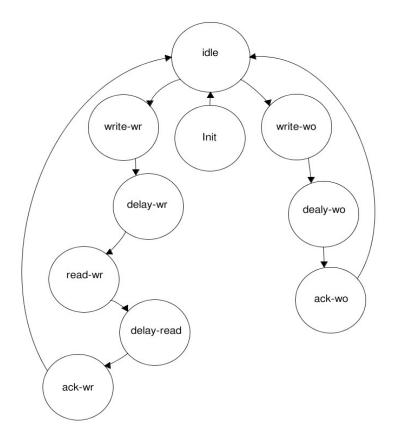

Fig 3: FSM CMD Serial Host

# 2.2.1.3.1 FSM State transitions

The following state transitions occurs when given condition is fulfilled Init → Idle Cmd\_ counter >= INIT\_DELAY Idle  $\rightarrow$  Write WR Write Read = 1 (Response size >0) Idle→Write WO Write Only = 1 (Response size == 0) Write\_WR  $\rightarrow$  Delay\_wr Sent\_counter>= 47 Write WO→Delay wo Sent counter>= 47 $Delay_WR \rightarrow READ_WR$ cmd dat i = 0 $Delay\_WO \rightarrow ACK\_WO$ Delay counter>= Delay cycler **READ WR**  $\rightarrow$  **Delay Read** Receive\_counter > Response\_size

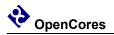

ACK WO  $\rightarrow$  IDLE Any event.

Delay Read  $\rightarrow$  Ack WR ACK IN == 1ACK WR->IDLE

Any event

### 2.2.1.3.2 FSM State operation

Init:

Keep command line high for 64 cycler.

### **Idle State:**

Reset the CRC and pause it. Reset counters that been used previously.

### Write WR:

- 1. Enable CRC.
- 2. Increase Sent counter for each bit
- 3. For bit 0 til 39 assign data to OUT D from the In Buffer
- 4. Pause CRC
- 5. Bit 40 to 46 is assign data to OUT\_D from CRC\_out
- 6. The last bit 47 is always 1 (End of transmission)
- 7. If block\_read is enabled set st\_dat\_t to "10"

Write W0:

Same as Write\_WR

#### **Delay-WR**

- 1. Disable and reset CRC
- 2. Reset sent counter
- 3. Put CMD to High'Impedance 'Z' (By setting enable to 0)
- 4. Increase Delay counter

### **Delay-WO**

Same as Delay-WR

### ACK WO

1. Set FSM ACK to 1

### **Read-WR**

- 1. Enable CRC.
- 2. Increase Receive counter for each bit
- 3. Check Word Select setting bit and put read data to Out buff
- 4. Pause CRC unit when (Response size Receive counter <=6)
- 5. Store the next 7 bit to CRC IN
- 6. If CRC check enabled compare CRC IN with the CRC value from CRC unit
- 7. If not equal set Out buff to zero and set CRC error status bit
- 8. If block write is enabled set st dat t to "01"

#### Dly read

- 1. Disable and reset CRC
- 2. Reset Receive counter
- 3. Put CMD line to High'Impedance 'Z' (By setting enable to 0)
- 4. Set REQ Out to 1
- 5. Assign CMD OUT the value from Out Buff

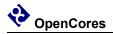

ACK\_WR 1. Set FSM\_ACK to 1 2. REQ\_Out 0 3. Reset CMD\_OUT

# 2.2.2 Description Sd\_data\_serial\_host.v

This module is the interface towards physical SD card device Data port. The external interface consist of two signals clk and a bidirectional signal DAT. The DAT\_oe\_o, DAT\_dat\_o and DAT\_dat\_i, signals has to be combined in additional module (Preferable the SoC top module).

The module perform the following actions.

• Synchronized request for write and read data and .

• Adding a CRC-16 checksum on sent data and check for correct CRC-16 on received commands.

# 2.2.2.1 Port declaration

| Direction | Width | name            | Description                                                                         |
|-----------|-------|-----------------|-------------------------------------------------------------------------------------|
| input     | 1     | sd_clk          | CLK                                                                                 |
| input     | 1     | rst             | Reset                                                                               |
| input     | 32    | data_in         | FIFO data in                                                                        |
| input     | 2     | start_dat       | Start data transfer<br>"01" Start Read block<br>"10" Start Write block<br>"11" Stop |
| input     | 1     | ack_transfer    | ACK on transm_complete                                                              |
| output    | 4     | data_out        | FIFO data out                                                                       |
| output    | 1     | we              | FIFO WriteEnable                                                                    |
| output    | 1     | DAT_oe_o        | Tri-state Output enable                                                             |
| output    | 4     | DAT_dat_o       | SD Data output                                                                      |
| input     | 4     | DAT_dat_i,      | SD Data input                                                                       |
| output    | 1     | rd              | FIFO read enable                                                                    |
| output    | 1     | busy_n          | Data line Busy Active Low                                                           |
| output    | 1     | transm_complete | Transmission complete                                                               |

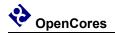

| output | 1 | crc_ok | CRC checksum ok |  |  |
|--------|---|--------|-----------------|--|--|
|        |   |        |                 |  |  |

 Table 4: Sd\_Data\_ serial\_host.v port declaration

## 2.2.2.2 Signal Description

The **data\_in** signal is the data from the Tx\_FIFO and **data\_out** is the data going to the Rx\_Fifo. The we (write) and rd(read) signals is used to control the read and writing to the FIFO:s. The signal **busy\_n** is 1 when the module is in idle state else its 0.

When a transfer is completed (block read/block write) the module assert the **transm\_complete**, during the assertion of this signal the value of **crc\_ok** and **busy\_n** is unchanged, the signal stay asserted until a **ack\_transfer** is received.

## 2.2.2.3 Operation

The module consist of 5 blocks, ACK\_SYNC, FSM\_COMBO, START\_SYNC, FSM\_OUT and FSM\_SEQ. FSM\_COMBO is the combinatorial logic to calculate the next state of the FSM, FSM\_SEQ is the sequential part of the FSM and it sets the state synchronized with the clock. FSM\_OUT is the output logic process for the FSM, ACK\_SYNC and START\_SYNC dual flipflop to reduce the chances for metastable states when the signals cros the clock domain.

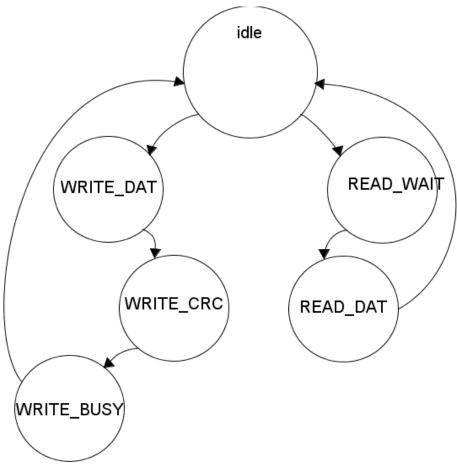

Fig 4: FSM Data Serial Host

### 2.2.2.3.1 FSM State transitions

Idle  $\rightarrow$  WRITE DAT

start\_dat == 2'b01

Idle→ READ\_WAIT

start\_dat == 2'b10

**READ\_WAIT**  $\rightarrow$  **READ\_DAT**   $q_{\text{start_bit}} == 0 \text{ (gated DAT_dat_o[0])}$ **WRITE\_DAT**  $\rightarrow$  **WRITE\_CRC** 

transf\_cnt >= Bits in a block (+CrC bits)

### $READ\_DAT \rightarrow IDLE$

ack\_transfer\_int == 1 (acknowledgment on transm\_complete)

or

start\_dat == 2'b11

WRITE\_CRC $\rightarrow$  WRITE\_BUSY crc\_status == 0 (Size of CRC Response token)

### WRITE\_BUSY $\rightarrow$ IDLE

dat[0] == 1 and ack\_transfer\_int == 1 (card not busy and acknowledgment on transm\_complete)

### 2.2.2.3.2 FSM State operation

### **IDLE:**

Reset the CRC and pause it. Reset counters that been used previously.

### WRITE\_DATA:

- 1. Fill the inbufferts "write\_buf\_0" and "write\_buf\_1" with data from FIFO
- 2. Set the outputbuffert "sd\_data\_out" to point at the inbuffert the out\_buff\_ptr points at.
- 3. Send Startbit  $\rightarrow$  dat<=0;
- 4. Read 4 bits from the outputbuffert "sd\_data\_out" and assign to last\_din and crc\_in
- 5. Assign value of last\_din to DAT\_dat\_o, (this makes the card lay 1 step behind CRC unit)
- 6. When 28 bit have been sent from outputbuffert, increase out\_buff\_ptr and read in a new value to sd\_data\_out from a inbuffert.
- 7. Repeat (1-7) until 512 bytes has been sent
- 8. Attach a 16 bit CRC to each data line
- 9. End with stop bit

### WRITE\_CRC:

Read the CRC response token, 7 cycler. Ignore the 3 first cycler 2 delay and 1 start bit. Save bit 4 to 6 to crc\_s. Read bit nr 7 the stopbit.

### WRITE\_BUSY:

- 1. Signal for transm\_complete
- 2. Check the CRC response set crc\_ok.
- 3. Poll DAT\_dat\_i[0] to sense whenever the card is busy

### **READ\_WAIT:**

Prepare for data reception, enable crc units, disable output enable, and set up internal control register.

### **READ\_DAT:**

- 1. Read DAT\_dat\_i and store to FIFO data\_out and crc\_in
- 2. Increase the transfercounter

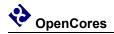

- 3. Repeat 1-2 until 512 bytes been received
- 4. Compare receiving bits with all crc\_out units
- 5. When crc mismatch set crc\_ok<=0
- 6. Set transm\_complete when 16 CRC bit has been read

# 2.2.3 Description Sd\_crc\_7.v

Shift register implemented CRC-7 Checksum calculator with the polynomial,  $x^7+x^3+1$ 

# 2.2.4 Description Sd\_crc\_ 16.v

Shift register implemented CRC-7 Checksum calculator with the polynomial,  $x^{16}+x^{12}+x^{5}+1$ 

### 2.2.5 Description Sd cmd master.v

The SD CMD Master module synchronize the communication from the host interface with the physical interface . perform has three main tasks:

•Read a set of register from the user accessible register in the SD Controller Top to compose a 40 bit command messages to pass to the SD CMD

•Read response messages from the SD CMD Host and forward it to the user accessible register in the SD Controller Top module.

•Keep track of the status of the CMD Host module.

| D' 4'     |       |                 |                                 |
|-----------|-------|-----------------|---------------------------------|
| Direction | Width | name            | Description                     |
| input     | 1     | CLK_PAD_IO      | CLK                             |
| input     | 1     | RST_PAD_I       | Reset                           |
| input     | 1     | New_CMD         | New command incoming            |
| input     | 1     | data_write      | Data Write Command              |
| input     | 1     | data_read       | Data Read Command               |
| input     | 32    | ARG_REG         | Check Specification for details |
| input     | 16    | CMD_SET_REG     | Check Specification for details |
| input     | 16    | TIMEOUT_REG     | Check Specification for details |
| input     | 1     | ERR_INT_RST     | Error interrupt register reset  |
| input     | 1     | NORMAL_INT_RST1 | Normal interrupt register reset |
| input     | 1     | req_in          | Request for service             |
| input     | 1     | ack_in          | ACK on service completion       |
| input     | 40    | cmd_in          | Command to be sent              |
| input     | 16    | serial_status   | Status of the Serial_Host       |
| output    | 16    | STATUS_REG,     | Check Specification for details |
| output    | 32    | RESP_1_REG,     | Check Specification for details |
| output    | 16    | ERR_INT_REG,    | Check Specification for details |
| output    | 16    | NORMAL_INT_REG  | Check Specification for details |
|           |       |                 |                                 |

### 2.2.5.1 Port declaration

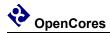

| output | 16 | settings   | Settings to be used for the serial host |
|--------|----|------------|-----------------------------------------|
| output | 1  | go_idle_o, | Put the serial host in idle state       |
| output | 40 | cmd_out    | CMD to be sent                          |
| output | 1  | req_out    | Request for service                     |
| output | 1  | ack_out    | ACK on a request service                |
|        |    |            |                                         |

Table 5: Sd\_CMD\_ master.v port declaration

# 2.2.5.2 Signal description

The usage of the input and output signals is as following.

The New\_CMD is asserted when a new command is available in the ARG\_REG. The both signals data\_write and data\_read is set if the incoming command is a block write or block read command. The module read CMD\_SET\_REG and sets up the settings signals together with cmd\_out. Then to initiate a command transfer, the module assert req\_out, until ack\_in is received the req\_out, settings and cmd\_out is left unchanged during this time. The req\_in signal is asserted when valid value on serial\_status and/or cmd\_in is present, this is acknowledged with ack\_out. If a timeout occures the go\_idle\_o signal is asserted.

# 2.2.5.3 Module Operation

The module consist of a FSM with combinatorial, sequential and output logic, and two process for synchronize the req\_in and ack\_in signals.

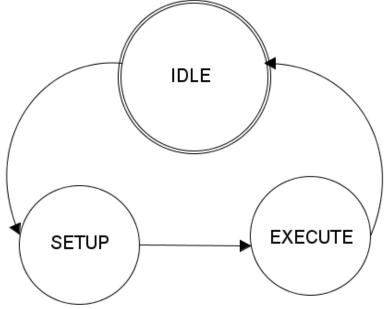

Fig 5: FSM Cmd Master

# 2.2.5.3.1 FSM State transitions

# $\begin{array}{c} \textbf{IDLE} \rightarrow \textbf{ SETUP} \\ \text{New CMD} == 1 \end{array}$

### SETUP $\rightarrow$ EXECUTE

ack\_in\_int== 1 (Acknowledged on req\_out)

### **EXECUTE** $\rightarrow$ **IDLE**

complete==1 (either watchdog timeout or status[6]==1)

## 2.2.2.3.2 FSM State operation

### Idle:

Keep checking for status update in the cmd\_host module and reseting the go\_idle signal togheter with the req and ack out signals..

### **SETUP:**

- 1. Compose cmd\_out by combining command\_setting\_reg and arg\_reg
- 2. Sets up the settings output vector
- 3. resets NORMAL\_INT\_REG, ERR\_INT\_REG and STATUS\_REG

### **EXECUTE:**

- 1. Increase watchdog counter and check if (Watchdog\_Cnt>TIMEOUT\_REG)
- 2. If timeout occur set EI bit and CTE bit to 1 and reset the CMD\_Host module
- 3. Check if the ACK in line is high (CMD\_Host is ready) if so request for service.
- 4. Check for new serial\_status by checking the req\_in signal
- 5. If new status, check it if status [6] is set, then a command cycle is completed
- 6. If set in command\_setting check status for valid CRC and performe Index check
- 7. Store the data to the Resp\_1 register, if response size is >0

### 2.2.6 Description Sd data master.v

Starts to check if there are any new BD thats need to be processed if so the module generate a command by setting up the command and argument register. It then set up the DMA in the FIFO filer to read/write to correct address. If the command line is free the module send the command and wait fore response. If response is valid the module starts the DMA if not valid the CMD is resent again.

During transmission the module keep track for FIFO buffet underflow or overflows, when the transmission is completed it check for valid CRC. If anything goes wrong during a transmission a stop command is sent and the module try to restart the transmission n times before giving up.

### 2.2.6.1 Port declaration

| input | 1 | clk | Clock |
|-------|---|-----|-------|
| input | 1 | rst | Reset |

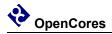

| input  | N:0 | dat_in_tx,         | Data in from Tx BD                    |
|--------|-----|--------------------|---------------------------------------|
| input  | M:0 | free_tx_bd         | NO Free Tx BD                         |
| input  | 1   | ack_i_s_tx,        | ACK in Read request                   |
| output | 1   | re_s_tx            | Read Tx BD                            |
| output | 1   | a_cmp_tx           | Free a Tx BD                          |
| input  | N:0 | dat_in_rx,         | Data in from Rx BD                    |
| input  | M:0 | free_rx_bd         | NO Free Rx BD                         |
| input  | 1   | ack_i_s_rx,        | ACK in Read request                   |
| output | 1   | re_s_rx            | Read Rx BD                            |
| output | 1   | a_cmp_rx           | Free a Rx BD                          |
| Input  | 1   | cmd_busy           | CMD Busy state                        |
| output | 1   | we_req,            | Request access to CMD registers       |
| input  | 1   | we_ack             | Access granted                        |
| output | 1   | d_write            | Block write command                   |
| output | 1   | d_read             | Block read command                    |
| output | 32  | cmd_arg            | Cmd argugment out                     |
| output | 16  | cmd_set            | Cmd setting out                       |
| input  | 1   | cmd_tsf_err        | Error status of sent cmd              |
| input  | 5   | card_status        | Status of card after response         |
| output | 1   | start_tx_fifo      | Start the Tx Fifo Filler              |
| output | 1   | start_rx_fifo      | Start the Rx Fifo Filler              |
| output | 32  | sys_adr            | Memory address for DMA                |
| input  | 1   | tx_empt,           | Tx Fifo empty flag                    |
| input  | 1   | tx_full,           | Tx Fifo full flag                     |
| input  | 1   | rx_full            | Rx Fifo full flag                     |
| input  | 1   | busy_n             | Data Busy                             |
| input  | 1   | transm_complete    | Transmission complete                 |
| input  | 1   | crc_ok,            | Crc status                            |
| output | 1   | ack_transfer       | Ack o n transmission complete         |
| output | 8   | Dat_Int_Status     | Se Specification for register details |
| input  | 1   | Dat_Int_Status_rst | Reset Dat_Int_Status                  |
| output | 1   | CIDAT              | Data inhabit statusbit                |

Table 6: Sd\_Data\_master.v port declaration

# 2.2.6.2 Signal description

The signal **free\_xx\_bd** is used to keep track on how many free buffer descriptors (BD) there are. To read a BD the signal **re\_s\_xx** is asserted when **ack\_i\_s\_xx** is received the BD data is

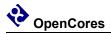

read from **dat\_in\_xx**. When a data block has been processed the BD is released with **a\_cmp\_xx** signal set to high.

To send a block write or block read command the first the internal cmd\_arg and cmd\_set register is set up. Then the d\_write or d\_read is set depending on type of data operation, block read or block write. Then cmd\_busy is checked so the CMM line is free, if so the we\_req signal is asserted, an acknowledgment we\_ack is received when the command has been sent. When the response comes back the cmd\_tsf\_err and card\_status is checked so the card is in correct state and no errors occurred during transfer.

The signals **start\_xx\_fifo** is used to start the fifo filler module, **tx\_full**, **tx\_empty** and **rx\_full** is used to keep track on the status of the fifo. The system address the DMA uses is set by the **sys\_adr** signal.

When a data block has been transmitted, the **transm\_complete** signal asserted, the module respose with setting **ack\_transfer** to 1.

## 2.2.6.3 Module Operation

The module consist of a FSM with combinatorial, sequential and output logic, and one process for synchronize the transm\_complete signal.

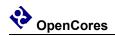

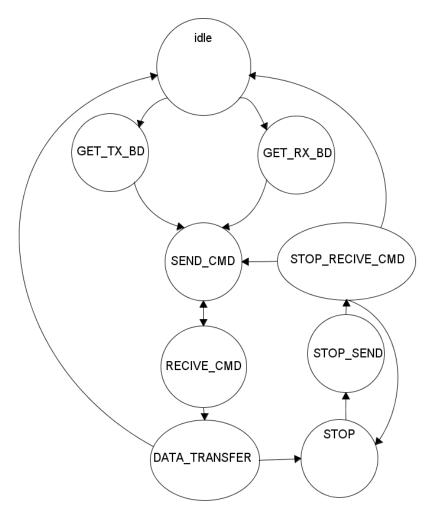

Fig 6: FSM Data Master

2.2.6.3.1 FSM State transitions

### $IDLE \rightarrow \ GET \ TX \ BD$

- free\_tx\_bd !=`BD\_EMPTY (BD Buffer not empty) IDLE  $\rightarrow$  GET\_RX\_BD free\_rv\_bd !=`BD\_EMPTY (BD\_Buffer not empty)
  - $free\_rx\_bd !=`BD\_EMPTY (BD Buffer not empty)$
- $GET_TX\_BD \rightarrow SEND\_CMD$

bd\_cnt > `READ\_CYCLE-1 && tx\_full==1 (Read two complete BD:s and the Tx FIFO is full)  $GET_RX\_BD \rightarrow SEND\_CMD$ 

bd\_cnt > `READ\_CYCLE-1 (Read two complete BD:s)

 $SEND\_CMD \rightarrow RECIVE\_CMD$ 

send\_done (we\_ack == 1)

### **RECIVE\_CMD** $\rightarrow$ **DATA\_TRANSFER**

rec\_done (SD Card in correct state and no transfer error occurred) RECIVE\_CMD  $\rightarrow$  SEND\_CMD

rec failed (SD Card in incorrect state or transfer error occurred)

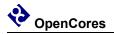

#### **DATA\_TRANSFER** $\rightarrow$ **IDLE**

trans\_done (transm\_comple == 1,  $crc_ok == 1$  and  $busy_n == 1$ )

### **DATA\_TRANSFER** $\rightarrow$ **STOP**

trans\_failed (CRC Error, FIFO overflowed/under run)

### STOP→STOP\_SEND

Always

### $STOP\_SEND \rightarrow STOP\_RECIVE\_CMD$

send\_done (we\_ack == 1)

### $STOP\_RECIVE\_CMD \rightarrow RECIVE\_CMD$

rec\_done (SD Card in correct state and no transfer error occurred)

STOP\_RECIVE\_CMD→IDLE

resend\_try\_cnt>=`RESEND\_MAX\_CNT (Still error after N tries)

### STOP\_RECIVE\_CMD→STOP

rec\_failed (SD Card in incorrect state or transfer error occurred)

### 2.2.6.3.2 FSM State operation

### **IDLE:**

Reset all control signals

### GET\_TX\_BD:

- 1. Enable re\_s\_Tx to read a BD,
- 2. When ack==1 save the data from the first BD to system addres
- 3. When ack==1 Save the data from the second BD to cmd\_arg.
- 4. Set cmd\_set to block\_write
- 5. Set tx\_cycle flag to 1
- 6. Start Tx\_Ffo\_Filer

### GET\_RX\_BD:

- 1. Enable re\_s\_rx to read a BD
- 2. When ack==1 save the data from the first BD to system addres
- 3. When ack==1 Save the data from the second BD to cmd\_arg.
- 4. Set cmd\_set to block\_read
- 5. Set rx\_cycle flag to 1

### SEND\_CMD:

- 1. Check type of cycle rx or tx
- 2. set d\_read or d\_write acordely
- 3. Check if CMD is free, if so assert we\_req
- 4. Wait for we\_ack
- 5. Set send\_done to 1.

### **RECIVE\_CMD:**

- 1. Start Rx\_Fifo\_Filer if Rx cycle
- 2. Wait for command response (indicated by cmd\_busy are low)

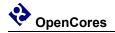

- 3. Check so cmd\_tsf\_err is not asserted, if asserted set command\_failed.
- 4. Check the response data,
- 5. If card is ready for data card\_status[0] == 1
- 6. If card is in transmission state for data card\_status[4:1] == 4,5 or 6

### DATA\_TRANSFER:

- 1. If tx\_cycle check so tx\_fifo doenst get empty
- 2. If rx\_cycle check so rx\_fifo doenst get full
- 3. Wait for command complete
- 4. Check so crc\_ok == 1
- 5. Free the BD

# 2.2.7 Description FIFO RX FILLER.v

This module works as the DMA it manager the rx\_fifo for the data stream. It keeps track of the status of the FIFO:s if the fifo get full it signals this. The module contains the submodule sd\_rx\_fifo.v.

| input  | 1  | clk        | Clock                        |  |
|--------|----|------------|------------------------------|--|
| input  | 1  | rst        | Reset                        |  |
| output | 32 | m_wb_adr_o | Wishbone master Address Out  |  |
| output | 1  | m_wb_we_o  | Wishbone master write enable |  |
| output | 32 | m_wb_dat_o | Wishbone master data out     |  |
| output | 1  | m_wb_cyc_o | Wishbone master cycle out    |  |
| output | 1  | m_wb_stb_o | Wishbone master strobe out   |  |
| input  | 1  | m_wb_ack_i | Wishbone master ack in       |  |
| input  | 1  | en         | Enable module                |  |
| input  | 32 | adr        | Memory read address          |  |
| input  | 1  | sd_clk     | Write clk to FIFO            |  |
| input  | 4  | dat_i      | Data in to FIFO              |  |
| input  | 1  | wr         | Write enable to FIFO         |  |
| output | 1  | full       | FIFO Full Flag               |  |

## 2.2.7.1 Port declaration

### Table 7: SD\_FIFO\_RX\_FILLER.v port declaration

### 2.2.7.2 Signal description

The module contain the master wishbone interface signals. The signal En is used to start the operation of the module. The adr signal is where the module shall start read data from. The **sd\_clk, dat\_i** and **wr** are signals going to the write side of the sd\_rx\_fifo.

## 2.2.7.3 Operation

The module do nothing as long as the **en** signal is low. When the **en** signal is asserted the module do the following

If the **rx\_fifo** is'nt empty and **wb\_free** is not asserted (**wb\_free** is a signal is set to 1 when free and 0 when wishbone transaction is in progres), the module start a wishbone write cycle, by reading 1 word from the fifo buffert and assigning to the **m\_wb\_dat\_o**.

Then when **m\_wb\_ack\_i** is arriving all wishbone signals is deasserted and the memory offset increase. The wb\_free register is set to 1 again, signaling the wishbone bus is free again. It perfromce those action until **en** is deasserted then all the internal register and the FIFO is reseted.

# 2.2.8 Description FIFO\_TX\_FILLER.v

This module works as the DMA it manager the  $tx_fifo$  for the data stream. It keeps track of the status of the FIFO:s if the fifo get empty it signals this. The module contains the submodule sd\_tx\_fifo.v.

| input  | 1  | clk        | Clock                        |
|--------|----|------------|------------------------------|
| input  | 1  | rst        | Reset                        |
| output | 32 | m_wb_adr_o | Wishbone master Address Out  |
| output | 1  | m_wb_we_o  | Wishbone master write enable |
| output | 32 | m_wb_dat_o | Wishbone master data out     |
| output | 1  | m_wb_cyc_o | Wishbone master cycle out    |
| output | 1  | m_wb_stb_o | Wishbone master strobe out   |
| input  | 1  | m_wb_ack_i | Wishbone master ack in       |
| input  | 1  | en         | Enable module                |
| input  | 32 | adr        | Memory write address         |
| input  | 1  | sd_clk     | Read clk to FIFO             |
| input  | 32 | dat o      | Data out frin FIFO           |
| input  | 1  | rd         | Read enable to FIFO          |
| output | 1  | empty      | FIFO empty flag              |
| output | 1  | fe         | FIFO full flag               |

# 2.2.8.1 Port declaration

Table 8: SD FIFO RX FILLER.v port declaration

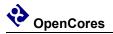

## 2.2.8.2 Signal description

The module contain the master wishbone interface signals. The signal **En** is used to start the operation of the module. The adr signal is where the module shall start read data from. The **sd clk, dat o** and **rd** are signals going to the read side of the sd tx fifo.

### 2.2.8.3 Operation

The module do nothing as long as the **en** signal is low. When the **en** signal is asserted the module do the following

The module initiate a wishbone master read transaction when the **m\_wb\_ack\_i** is not high and the fifo is not full and wishbone is free (**wb\_free** asserted). When **m\_wb\_ack\_i** arrives all wishbone master signals is deserted, then the module set the FIFO write (**wr\_tx**) signal and assign the **m wb dat o** to the fifo **din.** A delay signal **delay** is then set to 1.

The delay is used to delay the offset increase and wb\_free signaling with 1 cycle to prevent a new wishbone transaction to begin before fifo full signal is updated.

### 2.2.9 Description sd rx fifo.v / sd tx fifo.v

An ordinary FIFO with 1 read side and one write side, with logic to signaling full and empty state. Its designed to be implemented as register and not ram block so the size of the fifo should be kept low.

### 2.2.10 Description of sd bd.v

The transmission and the reception processes are based on the descriptors. Two sequential wrings to this module is required to create one buffer descriptor. First the source address (Memory location) of the data is written then the card block address is written. Depending on the specified RAM width (16, 32 bits) 4 or 2 writings is required to forge a comlpete BD.

| input  | 1   | clk       | Clock                    |
|--------|-----|-----------|--------------------------|
| input  | 1   | rst       | Reset                    |
| input  | 1   | we_m      | Write Enable Master side |
| input  | 1   | re_m      | Read Enable Master side  |
| input  | N:0 | dat_in_m  | Data in master side      |
| output | N:0 | dat_out_m | Data out master side     |
| output | M:0 | free_bd,  | NO Free BD               |
| input  | 1   | re_s,     | Read Enable slave side   |
| output | 1   | ack_o_s   | ACK slave                |
| input  | 1   | a_cmp     | Free one BD              |
| output | N:0 | dat_out_s | Data out slave side      |

# 2.2.10.1 Port declaration

Table 9: sd\_bd.v port declaration

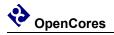

# 2.2.10.2 Signals & operation

The signal **we\_m** is asserted when the master side (writer) are writing the **dat\_in\_m** data to the BD ram. Master side can also read a BD by asserting **re\_m**, data is then available on the **dat\_out\_m** port. When the reader side wants to read a BD **re\_s** is asserted and data will be available on **dat\_out\_s** when **ack\_o\_s** is set.

# 2.2.11 Description of sd controller top.v

The host interface connects the IP Core to the rest of the system (RISC, memory) via the WISHBONE bus. The WISHBONE serves to access the configuration registers and the memory. Currently, only DMA transfers are supported for transferring the data from/to the memory

| Direction | Width | Name          | Description                  |
|-----------|-------|---------------|------------------------------|
| Input     | 1     | wb_clk_i      | Slave WISHBONE Clock Input   |
| Input     | 1     | wb_rst_i      | Slave WISHBONE Reset Input   |
| Input     | 4     | wb_sel_i      | Slave WISHBONE Select Inputs |
| Input     | 32    | wb_dat_i      | Slave WISHBONE Data Inputs   |
| Output    | 32    | wb_dat_o      | Slave WISHBONE Data Output   |
| Input     | 8     | wb_adr_i      | Slave WISHBONE Address Input |
| Input     | 1     | wb_we_i       | Slave WISHBONE Write Enable  |
| Input     | 1     | wb_cyc_i      | Slave WISHBONE Cycle         |
| Input     | 1     | wb_stb_i      | Slave WISHBONE Strobe        |
| Output    | 1     | wb_ack_o      | Slave WISHBONE               |
|           |       |               | Acknowledgment               |
| Output    | 32    | m_wb_adr_o    | Master WISHBONE Address      |
| Output    | 1     | m_wb_sel_o    | Master WISHBONE Select       |
| Output    | 1     | m_wb_we_o     | Master WISHBONE Write        |
|           |       |               | Enable                       |
| Output    | 32    | m_wb_dat_o    | Master WISHBONE Data         |
|           |       |               | Output                       |
| Input     | 31    | m_wb_dat_i    | Master WISHBONE Data Input   |
| Output    | 1     | m_wb_cyc_o    | Master WISHBONE Cycle        |
| Input     | 1     | m_wb_ack_i    | Master WISHBONE              |
|           |       |               | Acknowledgment Input         |
| Output    | 1     | m_wb_cti_o    | Master WISHBONE Cti          |
| Output    | 1     | m_wb_bte_o    | Master WISHBONE Bte          |
| Input     | 1     | sd_cmd_dat_i  | SDC/MMC CMD Input            |
| Output    | 1     | sd_cmd_out_o, | SDC/MMC CMD Output           |
| Output    | 1     | sd_cmd_oe_o   | SDC/MMC CMD Output enable    |
| Input     | 4     | sd_dat_dat_i  | SDC/MMC Data Input           |
| Output    | 4     | sd_dat_out_o  | SDC/MMC Data Output          |
| Output    | 1     | sd_dat_oe_o   | SDC/MMC Data Output enable   |

# 2.2.11.1 Port declaration

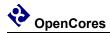

| Direction        | Width | Name         | Description        |
|------------------|-------|--------------|--------------------|
| Output           | 1     | sd_clk_o_pad | SDC/MMC CLK Output |
| Input            | 1     | sd_clk_i_pad | SDCLK input        |
| Output           | 1     | int_a,       | Interrupt A Output |
| Output           | 1     | int b        | Interrupt B Output |
| Output<br>Output | 1     | int_c        | Interrupt C Output |

Table 10: sd\_controller\_top.v port declaration

### 2.2.11.2 Signal & Operation

As this is the top module for the design it contains all the Wishbone signals, SD-Card interface and the interrupt signals.

The module instantiate all the major submodules, the connection between the different modules can be seen in figure 2.

The module also contain some muxes where more then one module want to acces the same recourse. This is the case whith the tx and rx fifo filler where both need to drive the wishbone master signals \_cyc, \_stb, \_we and \_adr\_o. The mux uses the start\_rx\_fifo and start\_tx\_fifo from the data\_master module to descried witch module who needs access to the bus, if neither do its set to 0.

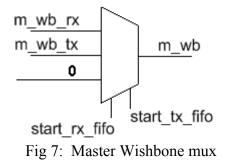

The module also clock in some wireconnection to registers

# 2.2.12 Description of sd controller wb.v